# aiosonic

Release 0.4.1

**Johanderson Mogollon** 

Sep 09, 2019

# **CONTENTS**

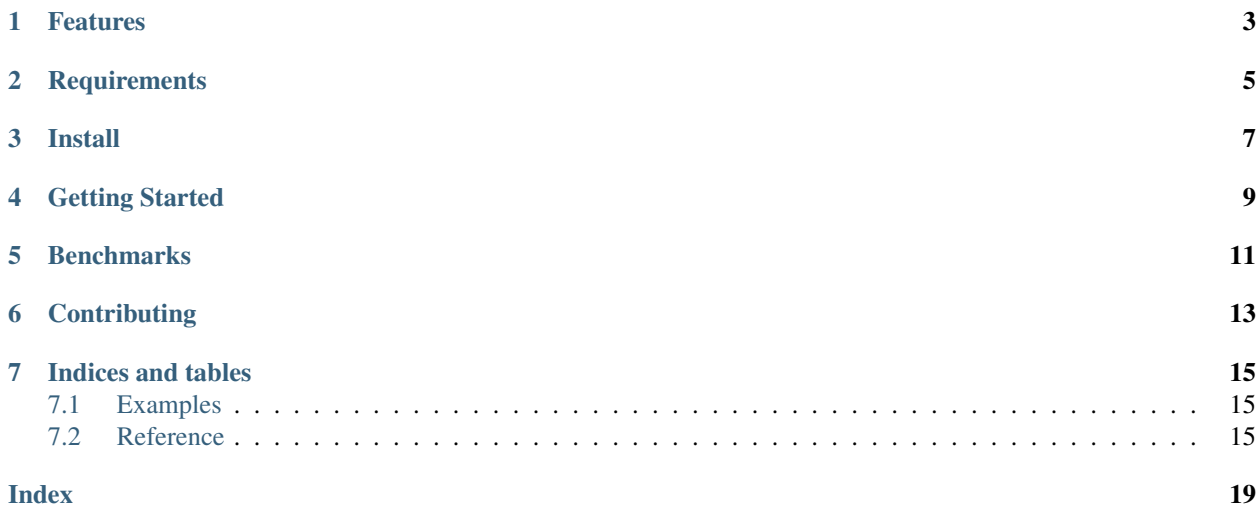

Really Fast asynchronus HTTP 1.1 client, Support for http 2.0 is planned.

Current version is 0.4.1.

Repo is hosted at [Github.](https://github.com/sonic182/aiosonic)

## **ONE**

### **FEATURES**

- <span id="page-6-0"></span>• Keepalive and Smart Pool of Connections
- Multipart File Uploads
- Chunked responses handling
- Chunked requests
- Fully type annotated.
- Connection Timeouts
- Automatic Decompression
- Follow Redirects
- 100% test coverage.

**TWO**

# **REQUIREMENTS**

<span id="page-8-0"></span>• Python $>=3.6$ 

**THREE** 

**INSTALL** 

<span id="page-10-0"></span> $|$ \$ pip install aiosonic

#### **FOUR**

#### **GETTING STARTED**

```
import asyncio
import aiosonic
import json
async def run():
   """Start."""
    # Sample get request
   response = await aiosonic.get('https://www.google.com/')
   assert response.status_code == 200
   assert 'Google' in (await response.text())
   url = "https://postman-echo.com/post"
   posted_data = {'foo': 'bar'}
    # post data as multipart form
    response = await aiosonic.post(url, data=posted_data)
   assert response.status_code == 200
   data = json.loads(await response.content())
   assert data['form'] == posted_data
    # posted as json
   response = await aiosonic.post(url, json=posted_data)
   assert response.status_code == 200
   data = json.loads(await response.content())
   assert data['json'] == posted_data
    # Sample get request + timeout
   from aiosonic.timeout import Timeouts
    timeouts = Timeouts(
       sock_read=10,
       sock_connect=3
   )
   response = await aiosonic.get('https://www.google.com/', timeouts=timeouts)
   assert response.status_code == 200
   assert 'Google' in (await response.text())
   print('success')
if __name__ == '__main__':
    loop = asyncio.get_event_loop()
```
(continues on next page)

(continued from previous page)

loop.run\_until\_complete(run())

**FIVE**

# **BENCHMARKS**

<span id="page-14-0"></span>The numbers speak for themselves

```
$ python tests/performance.py
doing tests...
{
"aiohttp": "1000 requests in 247.47 ms",
"requests": "1000 requests in 3625.10 ms",
"aiosonic": "1000 requests in 80.09 ms",
"aiosonic cyclic": "1000 requests in 128.71 ms",
"httpx": "1000 requests in 528.73 ms"
}
aiosonic is 209.00% faster than aiohttp
aiosonic is 4426.34% faster than requests
aiosonic is 60.70% faster than aiosonic cyclic
aiosonic is 560.17% faster than httpx
```
# **SIX**

# **CONTRIBUTING**

<span id="page-16-0"></span>1. Fork

2. create a branch *feature/your\_feature*

3. commit - push - pull request

Thanks :)

#### **SEVEN**

### **INDICES AND TABLES**

- <span id="page-18-3"></span><span id="page-18-0"></span>• genindex
- modindex
- search

# <span id="page-18-1"></span>**7.1 Examples**

TODO

### <span id="page-18-2"></span>**7.2 Reference**

TODO: get better this page

#### **7.2.1 Methods**

```
async aiosonic.request(url: str, method: str = 'GET', headers: Union[Dict[str, str],
                           aiosonic.HttpHeaders] = None, params: Union[Dict[str, str], Se-
                           quence[Tuple[str, str]]] = None, data: Union[str, bytes, dict, tu-
                           ple, AsyncIterator[bytes], Iterator[bytes]] = None, connector:
                           aiosonic.connectors.TCPConnector = None, multipart: bool =
                           False, verify: bool = True, ssl: ssl.SSLContext = None, time-
                           outs: aiosonic.timeout.Timeouts = None, follow: bool = False) →
                           aiosonic.HttpResponse
```
Do http request.

#### Params:

- url: url of request
- method: Http method of request
- headers: headers to add in request
- params: query params to add in request if not manually added
- data: Data to be sent, this param is ignored for get requests.
- connector: TCPConnector to be used if provided
- multipart: Tell aiosonic if request is multipart
- <span id="page-19-0"></span>• verify: parameter to indicate whether to verify ssl
- ssl: this parameter allows to specify a custom ssl context
- timeouts: parameter to indicate timeouts for request
- follow: parameter to indicate wether to follow redirects

**async** aiosonic.**get**(*url: str, headers: Union[Dict[str, str], aiosonic.HttpHeaders] = None, params: Union[Dict[str, str], Sequence[Tuple[str, str]]] = None, connector: aiosonic.connectors.TCPConnector = None, verify: bool = True, ssl: ssl.SSLContext = None, timeouts: aiosonic.timeout.Timeouts = None, follow: bool*  $= False$ )  $\rightarrow$  aiosonic.HttpResponse

Do get http request.

**async** aiosonic.**post**(*url: str, data: Union[str, bytes, dict, tuple, AsyncIterator[bytes], Iterator[bytes]] = None, headers: Union[Dict[str, str], aiosonic.HttpHeaders] = None, json: dict = None, params: Union[Dict[str, str], Sequence[Tuple[str, str]]] = None, connector: aiosonic.connectors.TCPConnector = None, json\_serializer=<function dumps>, multipart: bool = False, verify: bool = True, ssl: ssl.SSLContext = None, timeouts: aiosonic.timeout.Timeouts = None, follow: bool = False*)  $\rightarrow$ aiosonic.HttpResponse

Do post http request.

**async** aiosonic.**put**(*url: str, data: Union[str, bytes, dict, tuple, AsyncIterator[bytes], Iterator[bytes]] = None, headers: Union[Dict[str, str], aiosonic.HttpHeaders] = None, json: dict = None, params: Union[Dict[str, str], Sequence[Tuple[str, str]]] = None, connector: aiosonic.connectors.TCPConnector = None, json\_serializer=<function dumps>, multipart: bool = False, verify: bool = True, ssl: ssl.SSLContext = None, timeouts: aiosonic.timeout.Timeouts = None, follow: bool = False*)  $\rightarrow$ aiosonic.HttpResponse

Do put http request.

**async** aiosonic.**patch**(*url: str, data: Union[str, bytes, dict, tuple, AsyncIterator[bytes], Iterator[bytes]] = None, headers: Union[Dict[str, str], aiosonic.HttpHeaders] = None, json: dict = None, params: Union[Dict[str, str], Sequence[Tuple[str, str]]] = None, connector: aiosonic.connectors.TCPConnector = None, json\_serializer=<function dumps>, multipart: bool = False, verify: bool = True, ssl: ssl.SSLContext = None, timeouts: aiosonic.timeout.Timeouts = None, follow: bool = False*)  $\rightarrow$  aiosonic.HttpResponse

Do patch http request.

**async** aiosonic.**delete**(*url: str, data: Union[str, bytes, dict, tuple, AsyncIterator[bytes], Iterator[bytes]] = b", headers: Union[Dict[str, str], aiosonic.HttpHeaders] = None, json: dict = None, params: Union[Dict[str, str], Sequence[Tuple[str, str]]] = None, connector: aiosonic.connectors.TCPConnector = None, json\_serializer=<function dumps>, multipart: bool = False, verify: bool = True, ssl: ssl.SSLContext = None, timeouts: aiosonic.timeout.Timeouts = None, follow: bool* = *False*)  $\rightarrow$  aiosonic.HttpResponse

Do delete http request.

#### **7.2.2 Classes**

```
class aiosonic.HttpHeaders(data=None, **kwargs)
     Http headers dict.
```
**class** aiosonic.**HttpResponse** Custom HttpResponse class for handling responses.

#### <span id="page-20-0"></span>Properties:

- status\_code (int): response status code
- headers (HttpHeaders): headers in case insensitive dict
- raw\_headers (Sequence[Tuple[bytes, bytes]]): headers as raw format
- **async content**() → bytes Read response body.
- **async json**(*json\_decoder=<function loads>*) → dict Read response body.

```
read_chunks() → AsyncIterator[bytes]
    Read chunks from chunked response.
```
#### **property status\_code** Get status code.

**async text**() → str Read response body.

```
class aiosonic.timeout.Timeouts(sock_connect: int = 5, sock_read: int = 60, pool_acquire: int
```
Timeouts class wrapper.

#### **7.2.3 Types**

aiosonic.DataType = typing.Union[str, bytes, dict, tuple, typing.AsyncIterator[bytes], typi Data to be sent in requests, allowed types

*= None*, *request\_timeout: int = None*)

aiosonic.**HeadersType = typing.Union[typing.Dict[str, str], aiosonic.HttpHeaders]** Headers

### **INDEX**

# <span id="page-22-0"></span>C

content() (*aiosonic.HttpResponse method*), [17](#page-20-0)

# D

DataType (*in module aiosonic*), [17](#page-20-0) delete() (*in module aiosonic*), [16](#page-19-0)

# G

get() (*in module aiosonic*), [16](#page-19-0)

# $H$

HeadersType (*in module aiosonic*), [17](#page-20-0) HttpHeaders (*class in aiosonic*), [16](#page-19-0) HttpResponse (*class in aiosonic*), [16](#page-19-0)

# J

json() (*aiosonic.HttpResponse method*), [17](#page-20-0)

### P

patch() (*in module aiosonic*), [16](#page-19-0) post() (*in module aiosonic*), [16](#page-19-0) put() (*in module aiosonic*), [16](#page-19-0)

# R

read\_chunks() (*aiosonic.HttpResponse method*), [17](#page-20-0) request() (*in module aiosonic*), [15](#page-18-3)

# S

status\_code() (*aiosonic.HttpResponse property*), [17](#page-20-0)

# T

text() (*aiosonic.HttpResponse method*), [17](#page-20-0) Timeouts (*class in aiosonic.timeout*), [17](#page-20-0)